## **LAPORAN AKHIR**

# **IMPLEMENTASI SISTEM MONITORING CCTV BERBASIS CLOUD ACCESS ATAU P2P DILABORATORIUM TEKNIK KOMPUTER**

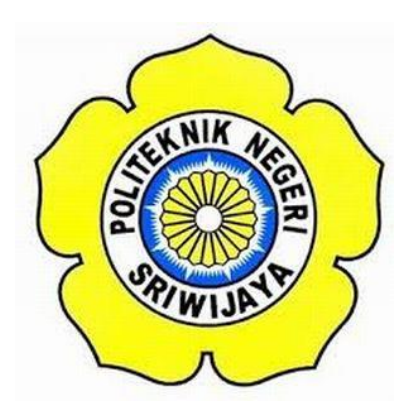

**Laporan Akhir ini sebagai salah satu syarat menyelesaikan pendidikan**

**Diploma III pada Jurusan Teknik Komputer**

**Oleh : Nama : Mujahid Sukri NIM : 061730701180**

**POLITEKNIK NEGERI SRIWIJAYA PALEMBANG 2020**

#### **LEMBAR PENGESAHAN LAPORAN AKHIR IMPLEMENTASI SISTEM MONITORING CCTV BERBASIS CLOUD ACCESS ATAU P2P DILABORATORIUM TEKNIK KOMPUTER**

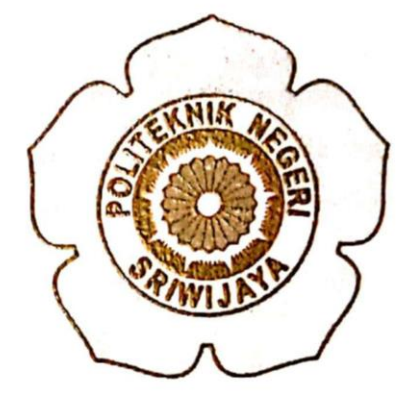

OLEH:

**Mujahid Sukri** 061730701180

Pembimbing I

All Firdaus, S. Kom., M. Kom. NIP. 197010112001121601

Palembang,

**Agustus 2020** 

Pembimbing II

Ema Laila, S. Kom., M. Kom NIP. 197703292001122002

Mengetahui

Ketua Jurusan Teknik Komputer

Azwardi, S.T., M.T NIP. 197005232005011004

## IMPLEMENTASI SISTEM MONITORING CCTV BERBASIS CLOUD ACCESS ATAU P2P DILABORATORIUM TEKNIK KOMPUTER

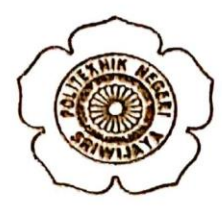

Telah Diuji dan dipertahankan di depan dewan penguji pada sidang Laporan Akhir pada Selasa, 18 Agustus 2020

Ketua Dewan penguji

**Tanda Tangan** 

Ahvar Supani, S.T., M.T. NIP. 196802111991031002

Anggota Dewan penguji

Ikhthison Mckongga, S.T., M.Kom NIP. 197705242000031002

M. Miftakul Amin, S.Kom., M.Eng. NIP. 197912172012121001

Herlambang Saputra, Ph. D NIP.198103182008121002

Ervi Cofrivanti, S.Si., M.T.I NIP. 198012222015042001

Palembang, September 2020 Mengetahui, Ketua Jurusan Teknik Komputer

Azwardi, ST., M.T NIP. 197005232005011004

## **Motto :**

- Bergeraklah sesegera mungkin jika suatu hal yang sangat senangi dan bermanfaat bagi kalian.
- Tutup Telinga jika seseorang mempengaruhi semangat dan untuk mencapai keberhasilan
- Hidup ini menyenangkan jika bisa bermanfaat bagi orang banyak

Kupersembahkan Kepada :

- Allah SWT
- Kedua Orang Tua
- Saudaraku
- Sahabatku
- Almametku

## **ABSTRAK**

# **IMPLEMENTASI SISTEM MONITORING CCTV BERBASIS CLOUD ACCESS ATAU P2P DILABORATORIUM TEKNIK KOMPUTER**

**\_\_\_\_\_\_\_\_\_\_\_\_\_\_\_\_\_\_\_\_\_\_\_\_\_\_\_\_\_\_\_\_\_\_\_\_\_\_\_\_\_\_\_\_\_\_\_\_\_\_\_\_\_\_\_\_\_\_\_\_\_\_\_\_\_\_\_\_\_\_\_**

#### **( Mujahid Sukri, 2020 : 31 Halaman )**

*Closed Circuit Television* (CCTV) adalah penggunaan kamera video untuk mentransmisikan sinyal video ke tempat spesifikasi, dalam beberapa set monitor. Sinyal CCTV tidak secara terbuka ditransmisikan. CCTV paling banyak digunakan untuk pengawasan pada area yang memerlukan monitoring seperti perkantoran, gedung kuliah, tempat umum, dan lain-lain. Setiap hasil tangkapan kamera akan direkam leh DVR (*Digital Video Recorder*) yang terdiri dari beberapa input channel. DVR akan menyimpan hasil tangkapan kamera menggunakan harddisk yang telah terpasang secara manual, serta mengirimkan data tersebut melalui output video yang terhubung dengan televisi. Sehingga setiap tangkapan dari kamera akan tampil pada layar monitor televisi. Port UTP (*Unshielded Twisted Pair*) pada DVR dihubungkan dengan *Wireless Router* yang bertujuan agar hasil tangkapan kamera juga dapat dipantau melalui media internet seperti Laptop, Ipad, Tab dan Handphone.

**Kata Kunci :** CCTV, Cloud Storage, Peer to Peer

## **ABSTRACT**

# **THE IMPLEMENTATION OF CCTV MONITORING SYSTEM BASED CLOUD ACCESS OR P2P AT COMPUTER LABORATORY POLYTECHNIC OF SRIWIJAYA**

**\_\_\_\_\_\_\_\_\_\_\_\_\_\_\_\_\_\_\_\_\_\_\_\_\_\_\_\_\_\_\_\_\_\_\_\_\_\_\_\_\_\_\_\_\_\_\_\_\_\_\_\_\_\_\_\_\_\_\_\_\_\_\_\_\_\_\_\_\_\_\_**

#### **( Mujahid Sukri, 2020 : 31 Pages )**

Closed Circuit Television (CCTV) is the use of video cameras to transmit a video signal to a specific place, in a set of monitors. CCTV signal is not openly transmitted. CCTV most widely used for surveillance in areas which need monitoring such of a office , buildings, public places, and others. Each camera catches will be recorded by the DVR (Digital Video Recorder) which consists of multiple input channels. DVR will saved the catch using a harddisk that has been installed manually, and transmit the data via the video output connected to the TV arrives. So any catch from the camera will appear on the television screen. Port UTP (Unshielded Twisted Pair) on the DVR is connect to the Wireless Router is intended that the camera catches can also be monitoried via the internet media such as Laptop, Ipad, Tab, and Mobile.

**Keywords** : CCTV, Cloud Storage, Peer to Peer

#### **KATA PENGANTAR**

Puji syukur atas segala Anugerah Rahmat dan Karunia yang dilimpahkan Allah Swt, karena berkat rahmat dan karunia-Nya, penulis dapat menyelesaikan laporan akhir berjudul "**IMPLEMENTASI SISTEM MONITORING CCTV BERBASIS CLOUD ACCESS ATAU P2P DILABORATORIUM TEKNIK KOMPUTER"** 

Laporan akhir ini disusun dalam rangka melengkapi persyaratan kurikulum untuk menyelesaikan Pendidikan Diploma III Teknik Komputer di Politeknik Negeri Sriwijaya Palembang.

Pada kesempatan ini penulis ingin mengucapkan terima kasih kepada berbagai pihak yang telah memberikan bantuan kepada penulis dalam penyelesaian laporan akhir, khususnya kepada :

- 1. Keluarga Besarku yang senantiasa mencurahkan segala kasih sayang doa, restu, bantuan moril dan semangat untuk menyelesaikan laporan akhir ini.
- 2. Bapak Azwardi, S.T.,M.T. Selaku Ketua Jurusan Teknik Komputer Politeknik Negeri Sriwijaya .
- 3. Bapak Ali Firdaus,S.Kom.,M.Kom. Selaku Pembimbing I Jurusan Teknik Komputer Politeknik Negeri Sriwijaya
- 4. Ibu Ema Laila,S.Kom.,M.Kom. Selaku Pembimbing II Jurusan Teknik Komputer Politeknik Negeri Sriwijaya.
- 5. Seluruh Rekan- rekan Mahasiswa Jurusan Teknik Komputer Politeknik Negeri Sriwijaya.
- 6. Semua Pihak yang tidak dapat disebutkan satu persatu.

Penulis menyadari bahwa di dalam penulisan laporan ini masih terdapat Kelemahan, oleh karena itu penulis dapat menerima masukan, kritik, dan saran yang dapat menyempurnakan laporan ini. Akhir kata, penulis berharap semoga laporan ini dapat bermanfaat bagi yang membaca.

Palembang, Agustus 2020

#### Penulis

# **DAFTAR ISI**

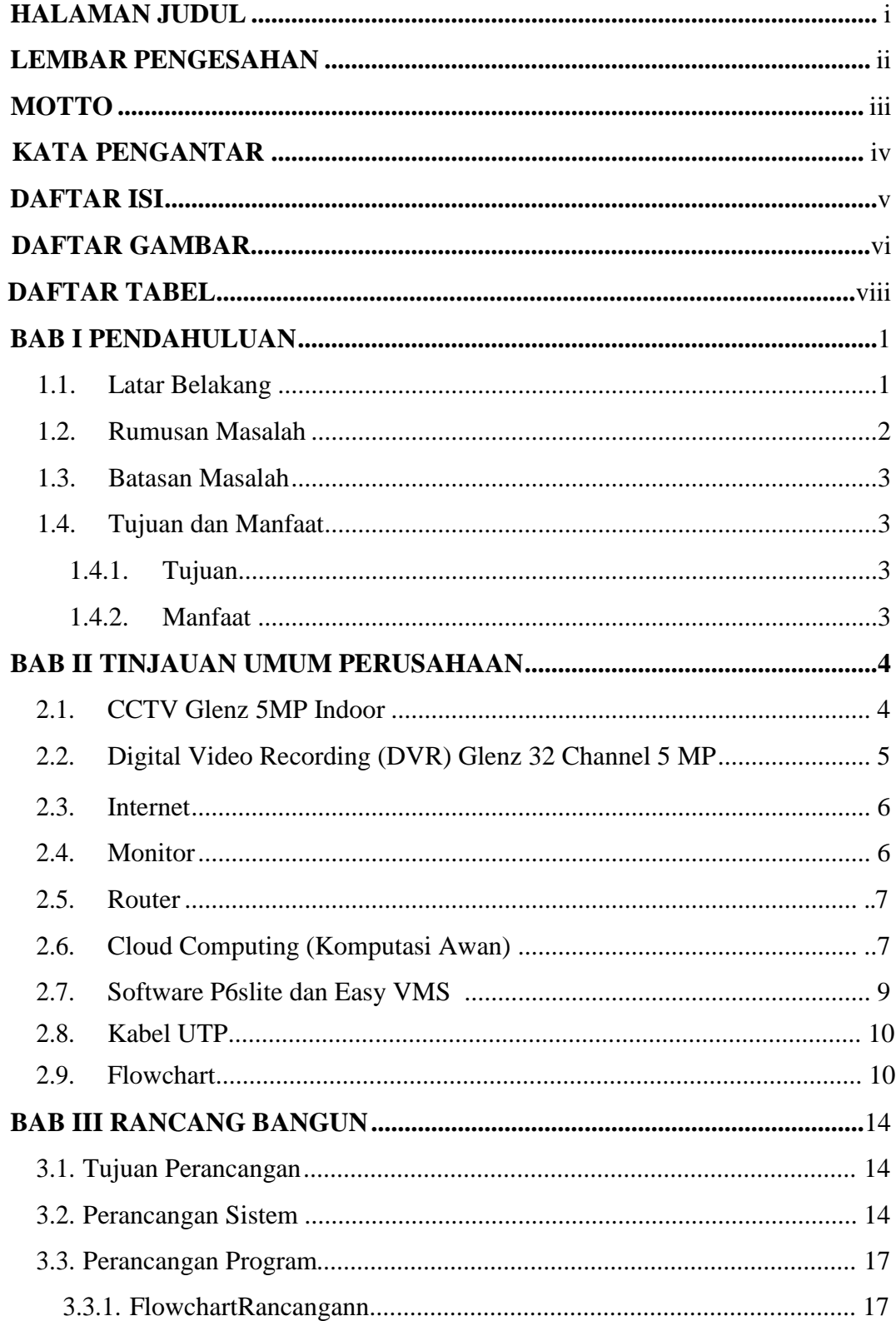

<span id="page-8-0"></span>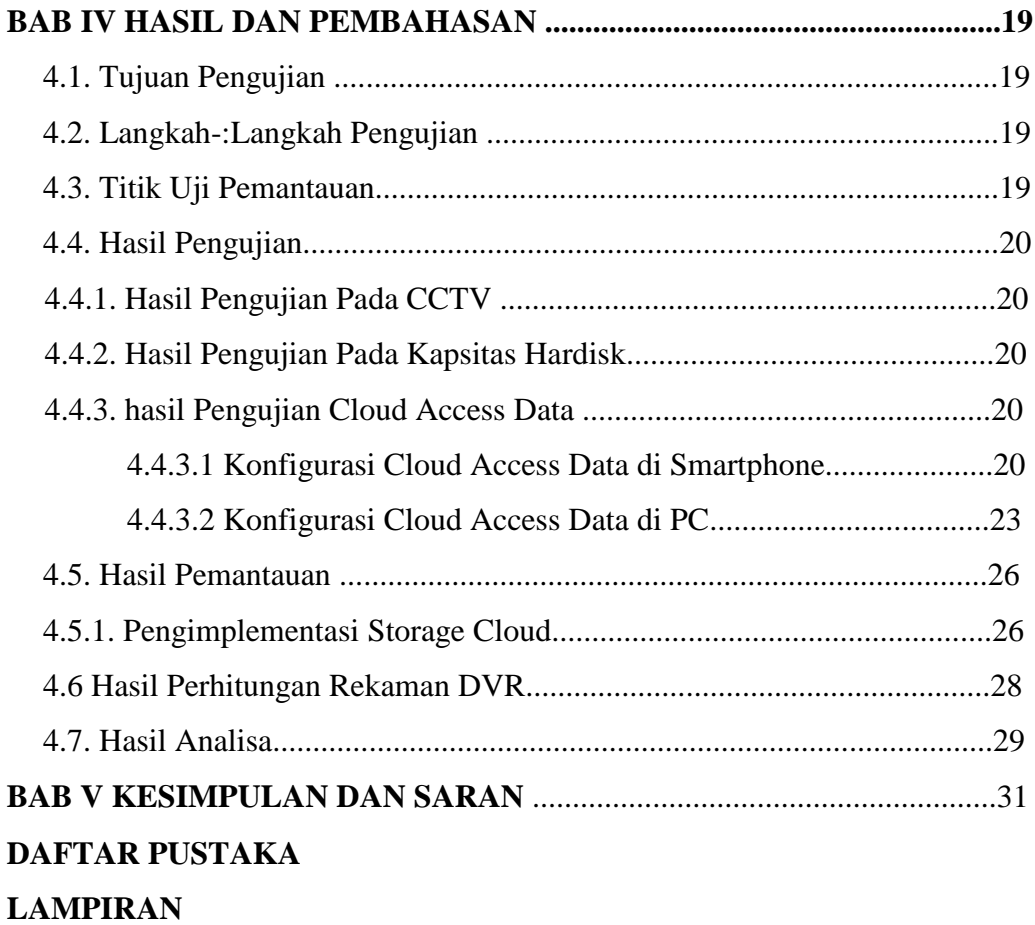

# **DAFTAR GAMBAR**

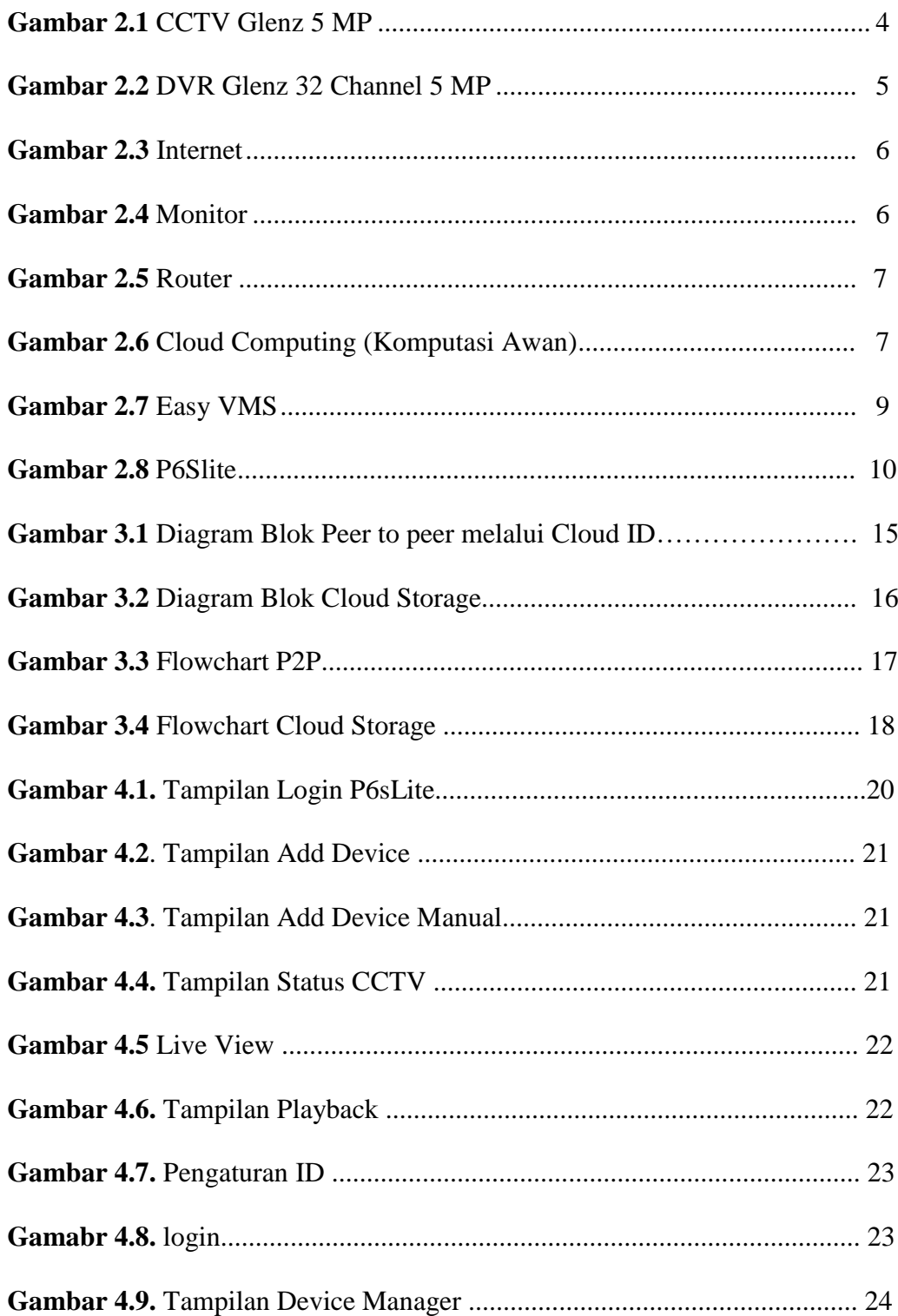

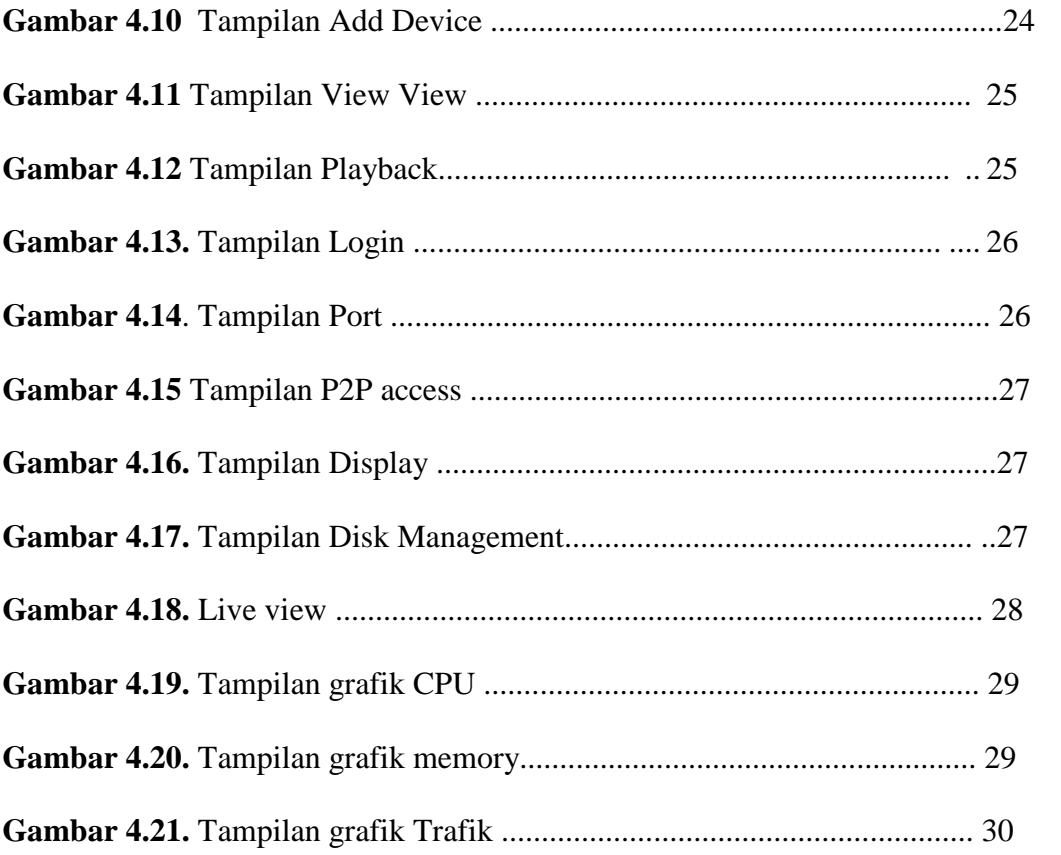

## **DAFTAR TABEL**

<span id="page-11-0"></span>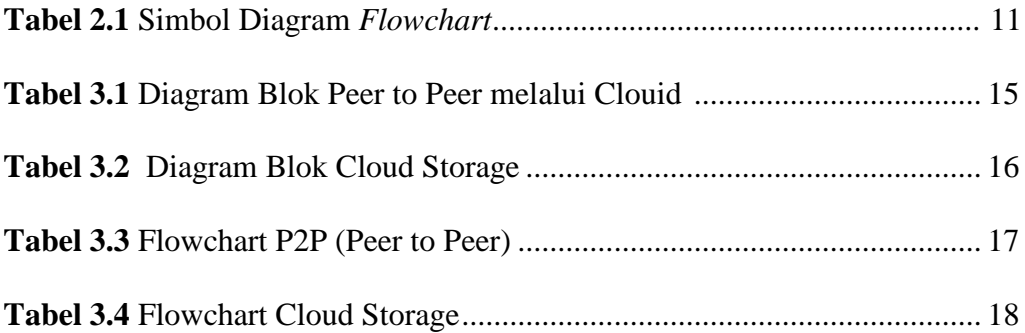